## PO Rollovers

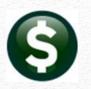

#### FY24 to FY25

https://meet.goto.com/678649157

You can also dial in using your phone. United States: +1 (408) 650-3123

Access Code: 476-936-645

Thursday, June 6, 2024 at 10:00 AM

**Presented by Theresa Campbell** 

Please MUTE your phone after joining the conference call.

Thanks!

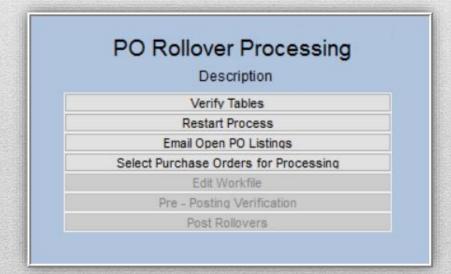

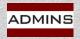

# Tips for Go To Meeting

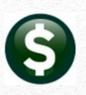

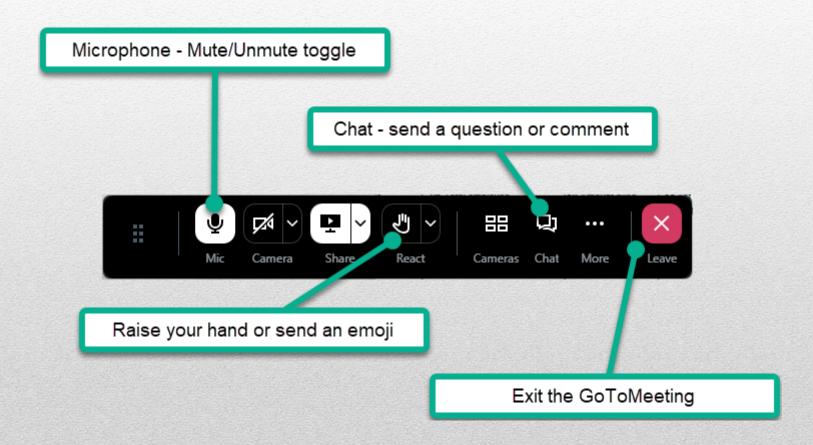

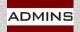

# Agenda

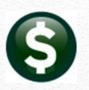

Where do I begin?

What preparation is required prior to rolling?

How do I roll PO's?

What rollover options are available?

**Control Account Tables (by Fund or Account)** 

Try this in the TRAINING account first!

Copy just the modules needed

Help Reference Library SY-175 Copy Live to Training (Batch)

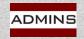

# **PO Rollovers**

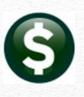

# Prepare

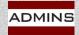

# Checklist of Steps

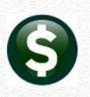

- √ Create FY25 Chart / New Accounts
- ✓ Update FY25 Control Account Tables
- ✓ Balance Open POs (by fund)
- ✓ Email Lists of Open POs to Departments
- ✓ Identify POs to LIQUIDATE vs. ROLL
- ✓ Begin to Roll Purchase Orders
- ✓ Update/Check POROLBST distribution list
- ✓ Complete the process; optionally set the starting PO # for the new fiscal year

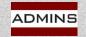

# **Help Reference Library**

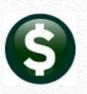

#### Purchasing > Help Reference Library > Year End Processing

| Purchasing Help Reference Library            |      |       |  |  |  |  |  |  |  |  |  |
|----------------------------------------------|------|-------|--|--|--|--|--|--|--|--|--|
| Reference Card                               | View | Send  |  |  |  |  |  |  |  |  |  |
| FISCAL YEAR END PROCESSING                   |      |       |  |  |  |  |  |  |  |  |  |
| PO-740 Set Starting Purchase Order Number    | View | Email |  |  |  |  |  |  |  |  |  |
| PO-750 Fiscal Year End - Checklist           | View | Email |  |  |  |  |  |  |  |  |  |
| PO-760 PO Rollover                           | View | Email |  |  |  |  |  |  |  |  |  |
| PO-770 Email Open PO Listings to Departments | View | Email |  |  |  |  |  |  |  |  |  |
| PO-780 PO Rollovers - PowerPoint Overview    | View | Email |  |  |  |  |  |  |  |  |  |
| PO-790 Turn off Access to Purchase Orders    | View | Email |  |  |  |  |  |  |  |  |  |
| SYSTEM                                       |      |       |  |  |  |  |  |  |  |  |  |
| SY-155 External E-Mail Addresses             | View | Email |  |  |  |  |  |  |  |  |  |
|                                              |      |       |  |  |  |  |  |  |  |  |  |

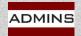

# Balance Open Purchase Orders

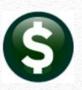

#### **Post All Transactions**

#### **Compare Reports**

1610 - Trial Balance

1613 - Expenditure Summary

3624 - PO Balances by GL#

| Beginning       |                |                | Ending          |
|-----------------|----------------|----------------|-----------------|
| Balance         | Debits         | Credits        | Balance         |
|                 |                |                |                 |
| 33,867,624.70   | 100,377,699.70 | 96,842,875.24  | 37,402,449.16   |
| (1,461,043.58)  | 94,980,814.92  | 94,832,139.03  | (1,312,367.69)  |
| (2,486,387.40)  | 3,777,649.98   | 1,569,342.18   | (278,079.60)    |
| (22,333,567.49) | .00            | 2,486,387.40   | (24,819,954.89) |
| .00             | 902,792.91     | 82,469,231.99  | (81,566,439.08) |
| .00             | 78,833,725.56  | 2,684,735.86   | 76,140,000.70   |
| .00             | 4,055,729.58   | 3,777,649.98   | 278,079.60      |
|                 |                |                |                 |
| 7,586,626.23    | 282,928,412.65 | 284,662,361.68 | 5,852,677.20    |
|                 |                |                | /               |

|               |               |              |               | /            |        |
|---------------|---------------|--------------|---------------|--------------|--------|
|               | Appropriation |              |               | Remaining    |        |
| Appropriation | Adjustments   | Encumbrances | Expenditur s  | Balance      | t Used |
|               |               |              |               |              |        |
| (483,000.00)  | .00           | .00          | (343,7.5.51)  | (139,274.49) | 71.16  |
| 15,000.00     | .00           | 6,500.00     | 14/243.18     | (5,743.18)   | 138.29 |
| .00           | .00           | .00          | 450,000.00    | (400,000.00) | .00    |
| 714,481.00    | .00           | .00          | .00           | 714,481.00   | .00    |
| (314,481.00)  | .00           | .00          | .00           | (314,481.00) | .00    |
| .00           | .00           | .00          | 400,000.00    | (400,000.00) | .00    |
| .00           | .00           | .00          | 6,191.00      | (6,191.00)   | .00    |
| .00           | .00           | .00          | 3,927.00      | (3,927.00)   | .00    |
| .00           | .00           |              | 43,208.00     | (43,208.00)  | .00    |
| .00           | .00           | 00           | 279,990.00    | (279,990.00) | .00    |
|               |               |              |               |              |        |
| 80,777,281.00 | 1,553,074.00  | 278,079.60   | 76,148,989.70 | 5,903,285.70 | 92.83  |
|               |               |              |               |              |        |
|               |               |              | _             |              |        |

| Encumbered | Retained    | Relieved   | Balance    |
|------------|-------------|------------|------------|
|            |             |            |            |
| *****      | *********** | ******     | ~~~~~~     |
| 470,514.13 | .00         | 192,434.53 | 278,079.60 |
|            |             |            |            |
|            |             |            |            |

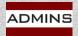

# POs Charged to Non-Expenditure Accounts (1)

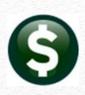

|                                                     | chase Ord | ier    |          |
|-----------------------------------------------------|-----------|--------|----------|
| Report Name                                         | View      | Report | ^        |
| Other                                               | Sample    | Run    | Ī        |
| 3600-All POs (in progress + history)                | Sample    | Run    | Ī        |
| 2171-Purchase Order Aging Report                    | Sample    | Run    | Ī        |
| 3811-Purchase Orders By Vendor (1 line per PO)      | Sample    | Run    | I        |
| 3625-Open and Closed Purchase Order Balances        | Sample    | Run    | Ī        |
| 3675-PNs Closed Via Liquidation                     | Sample    | Run    |          |
| 8665-Purchase Orders Chgd to Non - Expendit         | tune Acco | ounts  | 1        |
| DOTO LO 2 MICH UMORNO NO ICASC 4 XX                 | Jampie    | Run    | r        |
| 3917-Posted Purchase Orders Tagged for Fixed Assets | Sample    | Run    | 1        |
| 3632-Deleted PO's                                   | Sample    | Run    | 1        |
|                                                     |           |        | <b>×</b> |
|                                                     |           |        |          |
| APPOLIBPO                                           |           |        |          |

Select POs ▶ Report Library ▶ #3665 - POs Charged to Non-Expenditure Accounts

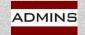

# POs Charged to Non-Expense Accounts Report (2)

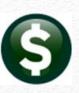

| City of ADMINS Purchase Orders Chgd to Non - Expenditure Accounts |             |         |       |        |      |            |     |                                                        |         |           |           |
|-------------------------------------------------------------------|-------------|---------|-------|--------|------|------------|-----|--------------------------------------------------------|---------|-----------|-----------|
|                                                                   |             |         |       |        |      |            |     |                                                        |         |           |           |
| PO#                                                               | PO Date     | Vendor# | Name  |        | Type | Department | GL# | Account                                                | Amount  | Type      | PO Status |
| 19049                                                             | 27-Oct-2005 | 014251  | SUZAN | CULLEN | R    | DISTRICT   | 1   | 2900-000-0000-00-00-00-20115 SCHOOL ENCUMBRANCES-EXPEN | 500.00  | Liability | Closed    |
| 194752                                                            | 23-Sep-2020 | 023126  | FIELD | TURF   | R    | ATHLETICS  | 1   | 5105-000-0000-000-00-00-42500 RENTAL RECEIPTS          | 6900.00 | Revenue   | Open      |
| 194752                                                            | 23-Sep-2020 | 023126  | FIELD | TURF   | R    | ATHLETICS  | 1   | 5105-000-0000-000-00-00-42500 RENTAL RECEIPTS          | 550.00  | Revenue   | Open      |
| *** Grand Total ***                                               |             |         |       |        |      |            |     |                                                        |         |           |           |

#### The report shows the:

PO number

PO date

Vendor #

**Vendor Name** 

PO type

**Issuing Department** 

**GL** account #

**Account description** 

**Amount** 

Type of account

**PO Status** 

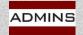

## Disable PO Access

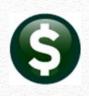

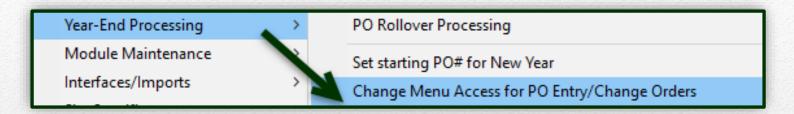

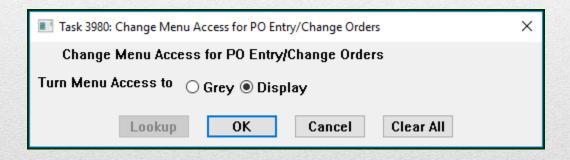

Choose Grey to disable access

Choose Display to enable access

"All or nothing" method to quickly disable access to Purchase Orders & PO Change Orders

Review the document <u>PO-790 Turn off Access to Purchase Orders</u> in the Help Reference Library

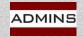

# Accounting Setup

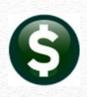

#### FROM the old fiscal year General Ledger Controls Table (Line #s 4, 5, 6)

| Encumbrance                | 4 | 0110-000-0000-000-00-00-39200 |
|----------------------------|---|-------------------------------|
| Reserve for Encumbrance    | 5 | 0110-000-0000-000-00-00-38200 |
| Reserve for PY Encumbrance | 6 | 0110-000-0000-000-00-00-38201 |

#### TO the new fiscal year

**Chart of Accounts** 

General Ledger Controls Table (#4, 5, 7)

**New Accounts (based on Control Accounts Table # - Line 7)** 

| Encumbrance                | 4 | 0110-000-0000-000-00-00-39200 |
|----------------------------|---|-------------------------------|
| Reserve for Encumbrance    | 5 | 0110-000-0000-000-00-00-38200 |
| Reserve for PY Encumbrance | 6 | 0110-000-0000-000-00-00-38201 |
| PO Rollover                | 7 | ****-***-0000-000-00-00-57001 |

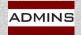

# Control Accounts by Fund

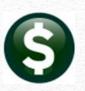

#### **CHANGE ACCOUNT#**

Roll POs & change some or all the segments in the account # in the "to" year

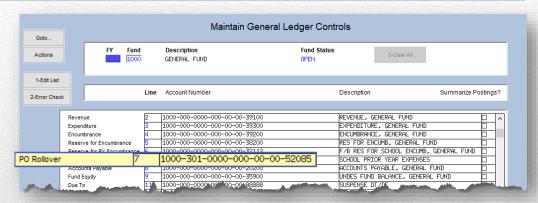

Line 7 in the new FY has values in the segments to be changed. A mix of wildcards and valid segment numbers may be used

#### **KEEP SAME ACCOUNT#**

Roll POs and retain the account# used in the prior year

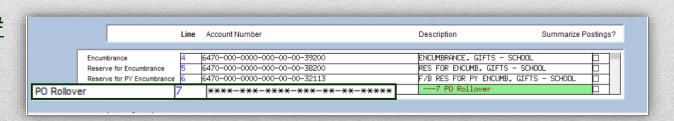

Line 7 in the new FY Control Account table is all "wildcards"

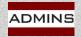

# Control Accounts by Account

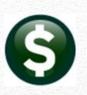

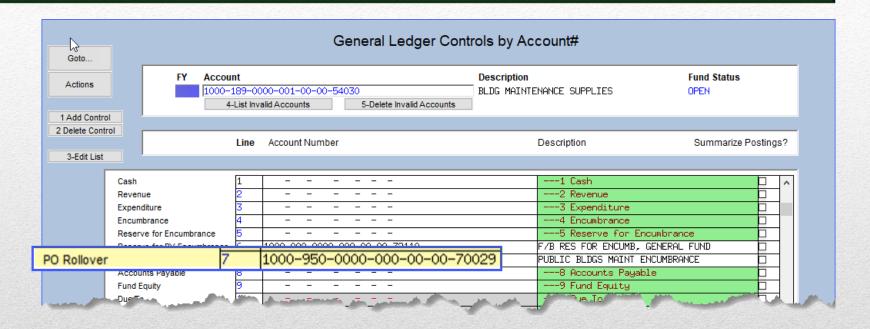

"Special" situations are handled in the Control Accounts by Account # table. Here any POs with encumbrances for that account will roll into the account listed in line 7.

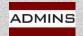

# Examples – Before and After

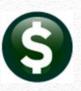

Roll, Retain Account#

Roll, Change Fund#

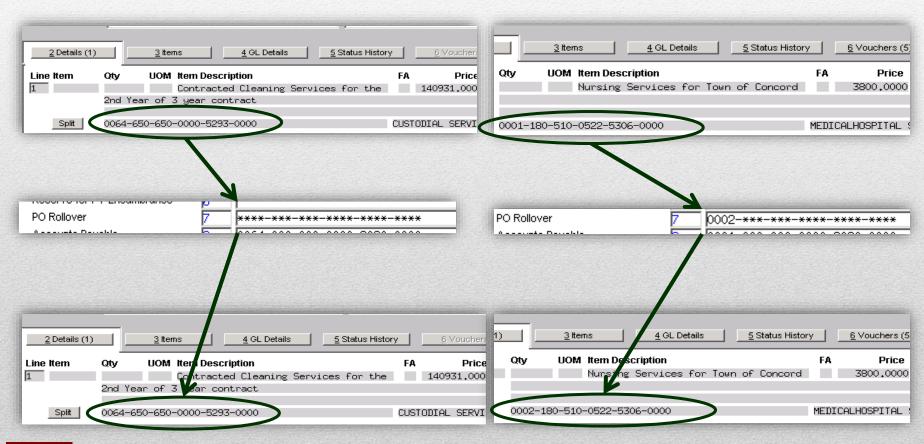

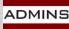

IDEAS. RELATIONSHIPS. RESULTS. www.admins.com

### How Does It Work?

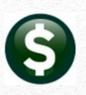

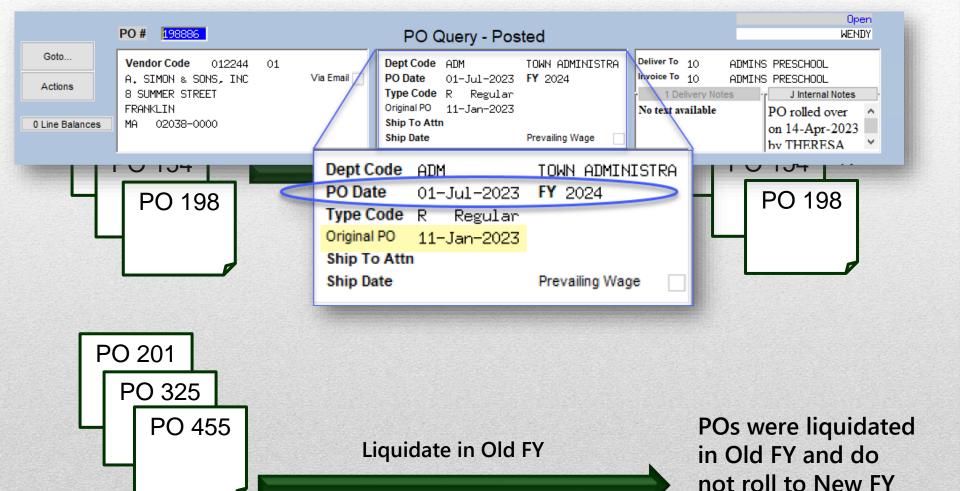

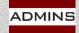

IDEAS. RELATIONSHIPS. RESULTS. www.admins.com

# Rollover Methods

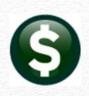

| (l)<br>Ignore           | The PO was brought into<br>the work file; ignore it for<br>now and it will be<br>addressed later. | Current FY: No impact New FY: No impact                                                                           |
|-------------------------|---------------------------------------------------------------------------------------------------|----------------------------------------------------------------------------------------------------|
| (L)<br>Liquidate        | Cancel the PO in Current FY                                                                       | Current FY: Relieve Encumbrance & Close PO New FY: No impact                                                      |
| (A)<br>Roll, Adj Bud    | Roll the PO Forward and process a Budget Adjustment against the account                           | Current FY: No impact New FY: Increase Encumbrance on "to" account New FY: Increase Appropriation on "to" account |
| (N)<br>Roll, No Adj Bud | Roll the PO Forward and encumber the Funds in the New FY without a Budget Adjustment              | Current FY: No impact New FY: Increase Encumbrance on "to" account                                                |

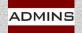

# No PO Selections by Fund

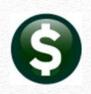

A PO can contain several lines, and each line can have multiple GL accounts.

The accounts used can belong to any of the various funds.

Therefore, choosing POs by Fund is not possible.

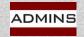

## **PO Rollovers**

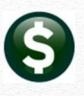

# Processing

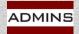

# Process Flow – Steps Menu

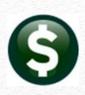

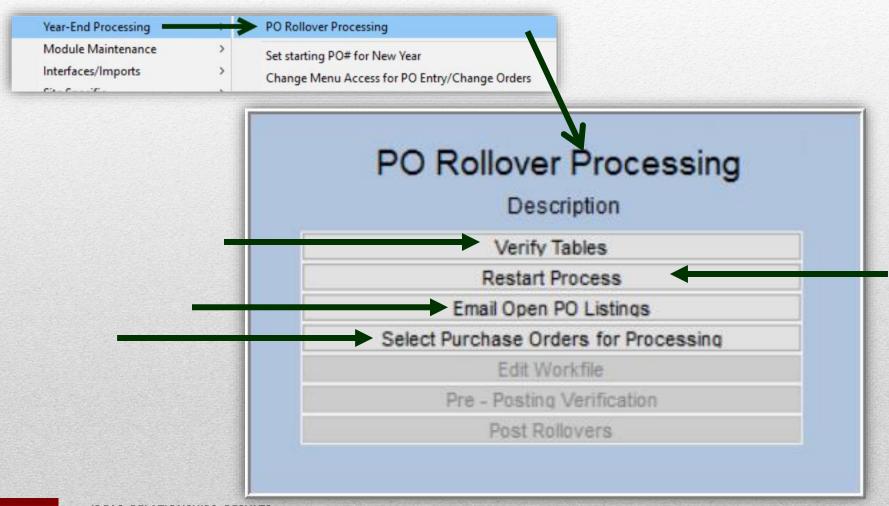

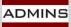

# Verify Tables

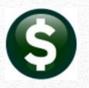

#### Verify Tables

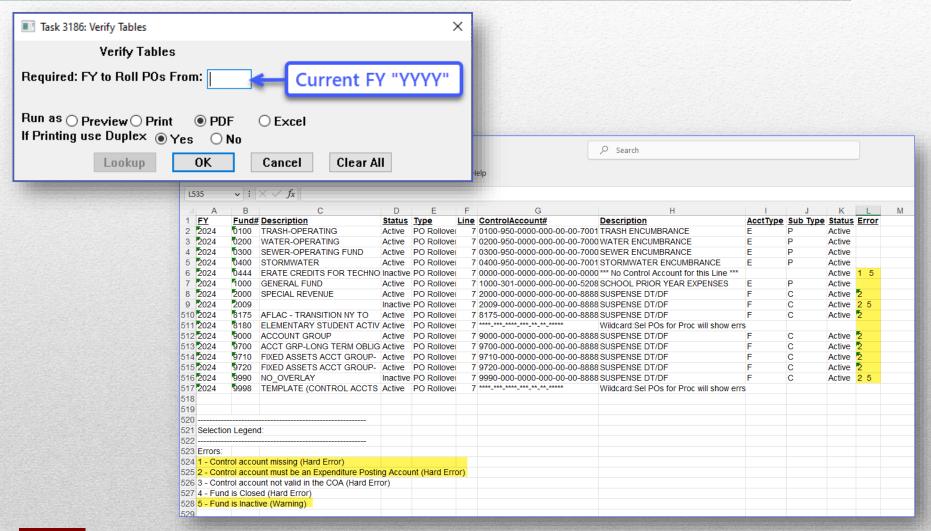

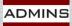

# **Emailing Open PO Listings**

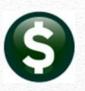

Email Open PO Listings

| ■ Task 3178: Email Open PO Listings |                                                     |                              | X |
|-------------------------------------|-----------------------------------------------------|------------------------------|---|
| Email Open PO Listi                 | ngs                                                 | Enter "From" year here       |   |
| Required: FY to Roll POs From       |                                                     |                              |   |
| Required: Enter Note                | Please review the purchase orders listed in the at  | ttached.                     |   |
| Optional: Enter Note                | Provide a request for disposition to Accounting no  | later than June 15.          |   |
| Optional: Enter Note                | L-Liquidate; A-Roll Foward w/ Appropriation; N-Rol  | ll Forward/No Appropriation. |   |
| Optional: Enter Note                | Non-responses will result in liquidation of the Pur | chase Orders on June 30.     |   |
| CC message to Sender:               | Yes ○ No                                            |                              |   |
| Print Report as:                    | ○ Summary                                           |                              |   |
| Send Report Attachment as:          | ○ Web Browser ○ Exce ● PDF                          |                              |   |
|                                     |                                                     |                              |   |
|                                     |                                                     |                              |   |
|                                     | Lookup OK                                           | Cancel Clear All             |   |

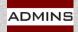

# **Email Open PO Error Check**

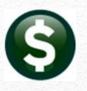

Email Open PO Listings

#### If there are no Purchase Orders found to roll:

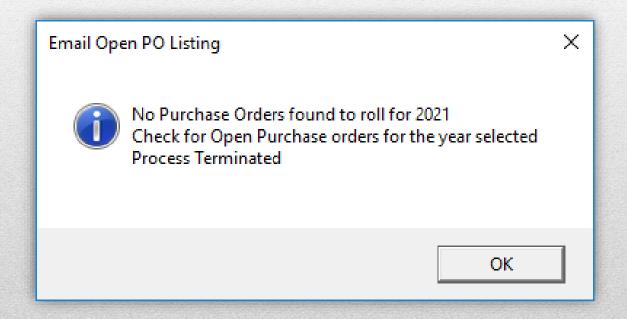

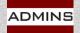

# Liquidations "En-Masse"

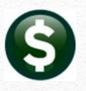

Select Purchase Orders for Processing

#### Select POs by Dept Group, PO #, Vendor#, Type, or a range of PO #s

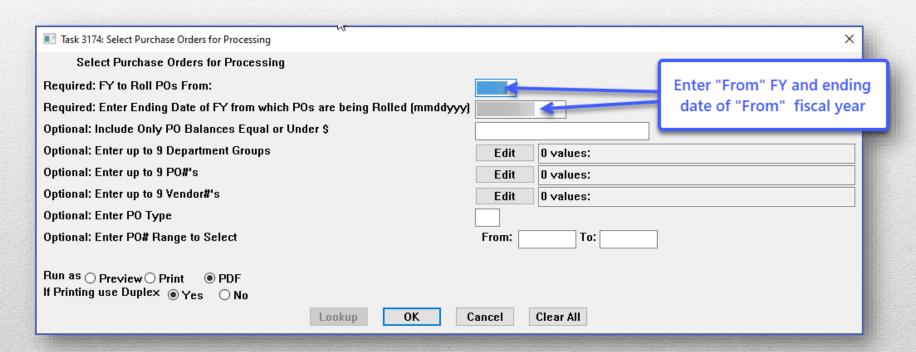

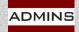

# PO Rollover - Account # Changes

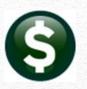

Select Purchase Orders for Processing

| PO#: 230005 Vendor: 002908 - 01 PO Date: 21-Apr- THERAPRO INC                                    |                                          |                     |
|--------------------------------------------------------------------------------------------------|------------------------------------------|---------------------|
| Original Account and Description                                                                 | New Account and Description              |                     |
| 6810-000-2430-405-05-00-54160 CLASSROOM SUPPLIES - STALL E 1                                     | 6810-000-2430-405-05-00-54160 CLASSROOM  | SUPPLIES - STALL BR |
| PO#: 230007 Vendor: 024935 - 01 PO Date: 21-Apr- NEW HORIZON COMMUNICATIONS                      |                                          |                     |
| Line GL# Original Account and Description  1 FY23 TELEPHONE CHARGES - DIPIETRO ELEMENTARY SCHOOL | New Account and Description              |                     |
| 0400-490-0000-004-00-00-52030 TELEPHONE 2                                                        | 0400-000-0000-000-00-52003 PO ROLLOVE    | ER FROM PRIOR YEARS |
| 1000-300-4130-531-05-00-52030 TELEPHONE-STALL 3                                                  | 1000-000-0000-000-00-52003 PO ROLLOV     | ER FROM PRIOR YEARS |
| PO#: 230006 Vendor: 012244 - 01 PO Date: 21-Apr- A. SIMON & SONS, INC                            |                                          |                     |
| Line GL# Original Account and Description                                                        | New Account and Description              |                     |
| 0200-950-0000-000-00-70006 WATER ENCUMBRANCE 4                                                   | 0200-000-0000-000-00-00-52003 PO ROLLOVI | ER FROM PRIOR YEARS |

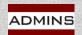

# Edit Workfile Screen

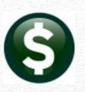

Edit Workfile

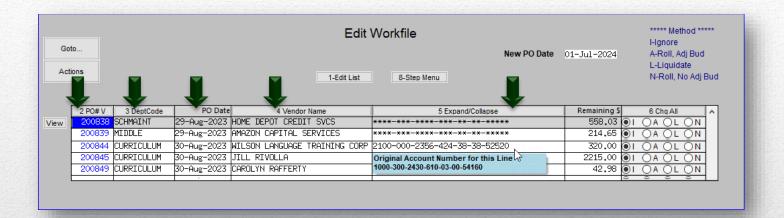

The account numbers displayed on the Edit Workfile screen are the accounts each PO will roll *into*.

To see the original accounts, hover over the account number.

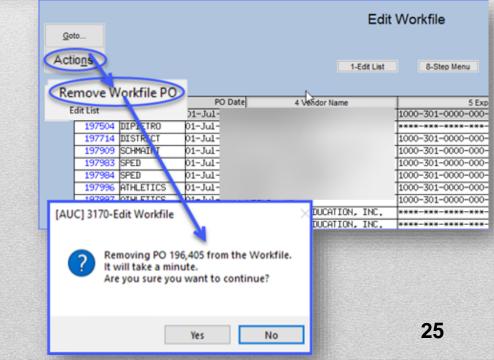

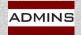

# Edit Workfile - Choose Methods

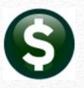

Edit Workfile

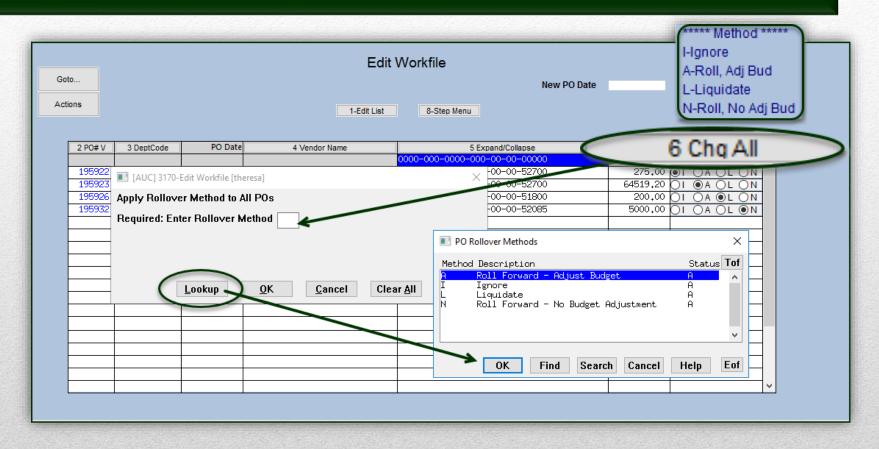

All the *lines* in a purchase order must use the same method. If one line uses method "A", then every line must use method "A".

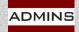

# PO Rollover Verification Listing

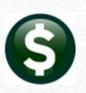

|          | 3185-POR | OLVERLST.RE   | P                                                                                                    |                |                                                                                                    |                                     |                                     |                 |                                     | Page 1                                  |                                                                                                    |
|----------|----------|---------------|----------------------------------------------------------------------------------------------------|----------------|----------------------------------------------------------------------------------------------------|-------------------------------------|-------------------------------------|-----------------|-------------------------------------|-----------------------------------------|----------------------------------------------------------------------------------------------------|
|          |          | Verific       | cation I                                                                                                | Listing        |                                                                                                    |                                     |                                     |                 |                                     |                                         |                                                                                                    |
|          | PO#      | PO Date       | Type \                                                                                                  | Vendor# 1      | Remit V                                                                                                    | Ven                                 | G/L Account Number                  | Original Amount | Remaining<br>Balance                | Method                                  |                                                                                                    |
| 01-Jul-: |          |               |                                                                                                    |                |                                                                                                    |                                     | 3833-000-0000-000-00-00-52400       | 0               |                                     | 79500.00                                | 1800.00 Fwd Adj Appr                                                                                                    |
|          |          |               |                                                                                                    |                |                                                                                                    |                                     | *** Total *** for Method            | 79500.00        | 1800.00                             |                                         |                                                                                                    |
|          |          |               |                                                                                                    |                |                                                                                                    |                                     | =                                   |                 | :=======                            |                                         |                                                                                                    |
|          | 198144   | 01-Jul-202    | 4 R                                                                                                    | 002296         | 01 /                                                                                                    | COF                                 | 90 1000-301-0000-000-00-52085       | 2993.20         | 299.32                              | Liquidate                               |                                                                                                    |
|          | 198240   | 01-Jul-202    | 4 R                                                                                                    | 000635         | 01                                                                                                    | G                                   | 2730-000-000-000-00-54230           | 6134.00         | 6134.00                             | Liquidate                               |                                                                                                    |
|          | 199310   | 01-Jul-202    | 4 R                                                                                                    | 023331         | 02 7                                                                                                    | TRI I                               |                                     | 308600.00       | 308600.00                           | Liquidate                               |                                                                                                    |
|          |          |               |                                                                                                    |                |                                                                                                    |                                     | *** Total *** for Method            | 317727.20       | 315033.32                           |                                         |                                                                                                    |
| 01-Jul-2 | 2024 R   | 0238          | 57 0                                                                                                    | )1             | SAF                                                                                                    | sae ile                             | 6560-000-0000-000-00-54150          | )               |                                     | 522.65                                  | 47.50 Fwd No Adj                                                                                                    |
|          |          |               |                                                                                                    |                |                                                                                                    |                                     | *** Total *** for Method            | 522.65          | 47.50                               |                                         |                                                                                                    |
|          |          |               |                                                                                                    |                |                                                                                                    |                                     | =:                                  |                 | :=======                            |                                         |                                                                                                    |
|          |          |               |                                                                                                    |                |                                                                                                    |                                     | *** Grand Total ***                 | 397749.85       | 316880.82                           |                                         |                                                                                                    |
|          |          | 01-Jul-2024 R | Town Verific  PO# PO Date  01-Jul-2024 R 0312  198144 01-Jul-202- 198240 01-Jul-202- 199310 01-Jul-202- | Verification I | Town of Admins Verification Listing PO# PO Date Type Vendor# 01-Jul-2024 R 031204 01  198144 01-Jul-2024 R 002296 198240 01-Jul-2024 R 000635 199310 01-Jul-2024 R 023331 | Town of Admins Verification Listing | Town of Admins Verification Listing | Town of Admins  | Town of Admins Verification Listing | Town of Admins     Verification Listing | Town of Admins Verification Listing  FO# FO Date Type Vendor# Remit Ven G/L Account Number Original Remaining Method Amount Balance  01-Jul-2024 R 031204 01 For Fol 3833-000-0000-000-00-052400 79500.00  *** Total *** for Method 79500.00 1800.00  *** Total *** for Method 79500.00 1800.00  198144 01-Jul-2024 R 002296 01 CO FO 1000-301-0000-000-00-52085 2993.20 299.32 Liquidate 198240 01-Jul-2024 R 00635 01 G 2730-000-0000-000-00-54230 6134.00 6134.00 Liquidate 199310 01-Jul-2024 R 023331 02 TR TO 1000-928-0000-000-00-69552 308600.00 308600.00 Liquidate  *** Total *** for Method 317727.20 315033.32  *** Total *** for Method 522.65 47.50 |

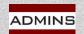

# Choosing option "I" for Ignore

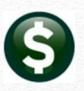

| O 198345 Before - Option "I" to Igno         |          | nt Balance I | nquiry - Period Breakdown        | Type Expenditure Sub Type Posting Status Active |  |
|----------------------------------------------|----------|--------------|----------------------------------|-------------------------------------------------|--|
| FY Account Number 2023 1000-300-4210-660-06- | 00-54120 |              | Pescription<br>R MAINT SUPPLY-HS | Fund Status Active Last Trx in FY 26-Jan-2023   |  |
| Actuals 6000.00 Work In Progress             | En       | 2900.00      |                                  | alance 45.51                                    |  |

#### No effect on General Ledger for any fiscal year

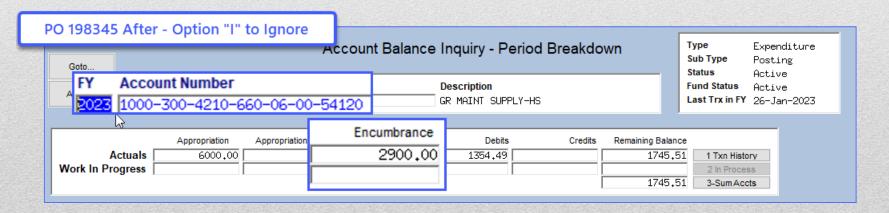

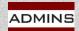

## Liquidations – Impact only on Current FY

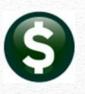

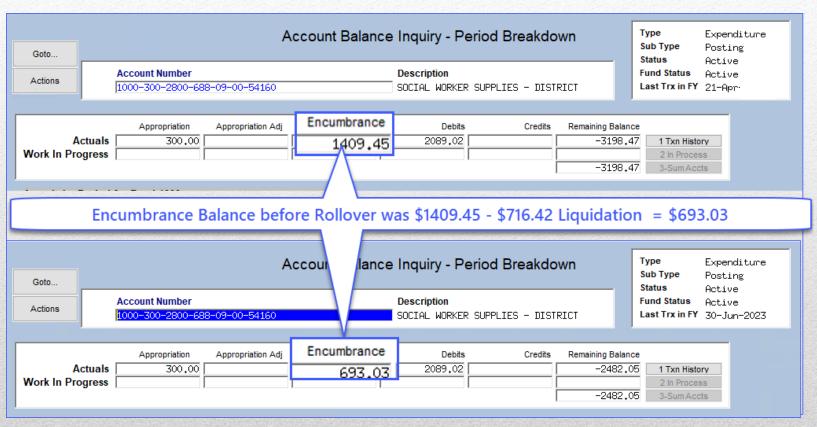

After posting the PO08 transactions to the General Ledger, the liquidation reduces the encumbrance in the same fiscal year

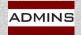

# Impact of Option "A"

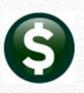

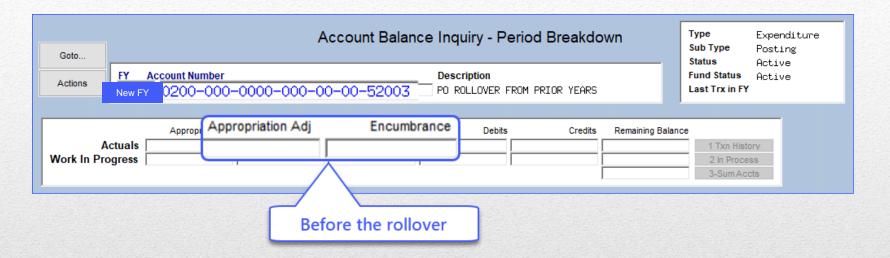

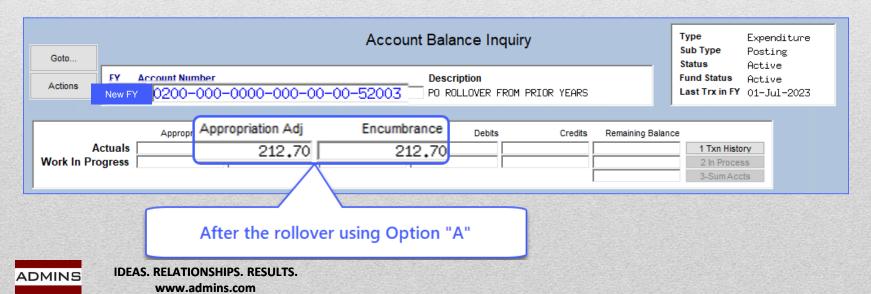

# Impact of Option "N" on New FY

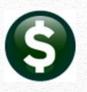

Edit Workfile

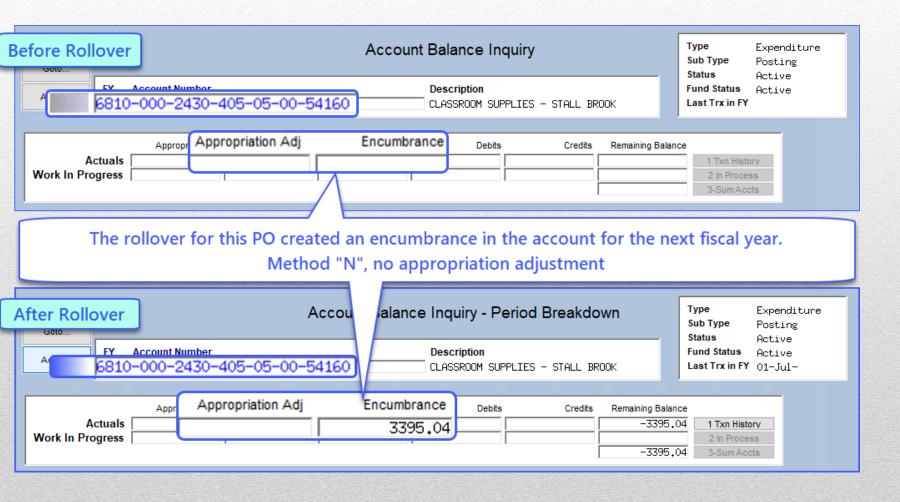

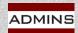

# **Posting Reports**

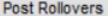

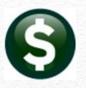

Liquidation activity affects the "old" FY – dated the last day in the old FY

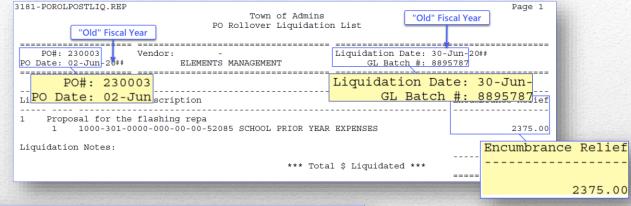

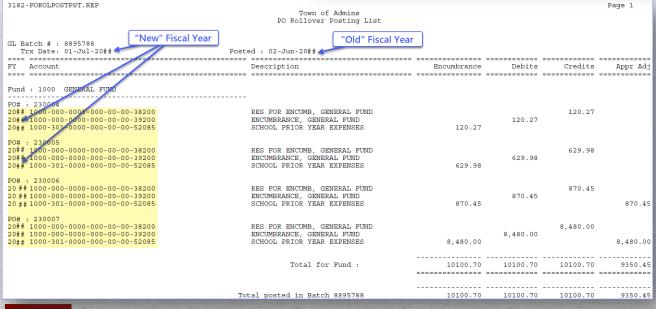

Rollover activity impacts the "new" FY – dated the first day of the new FY

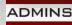

# Attachment Step Run Overnight

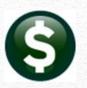

#### Post Rollovers

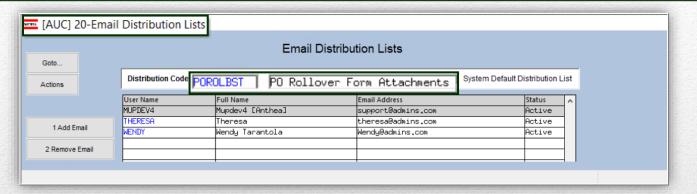

The POROLBST distribution list users will be sent a notice that the attachment step is complete.

See SY-150 Email Distribution Lists and the Video

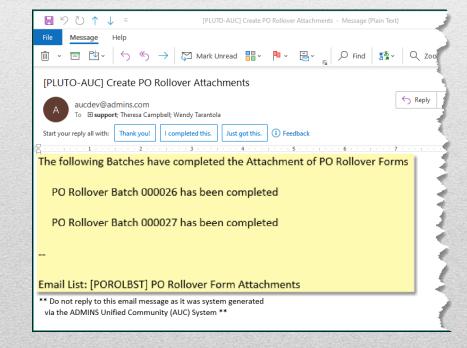

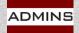

# PO Rollovers

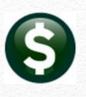

# After Rolling is Complete

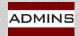

# PO Query

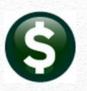

# Purchase Orders ▶ Queries ▶ Details ▶ Select PO #230004; click on the [J Internal Notes] button

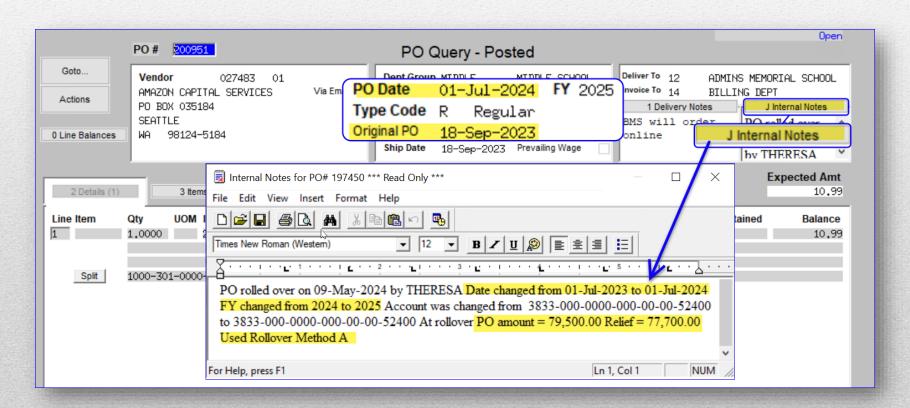

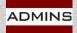

# Post to the General Ledger

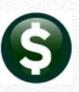

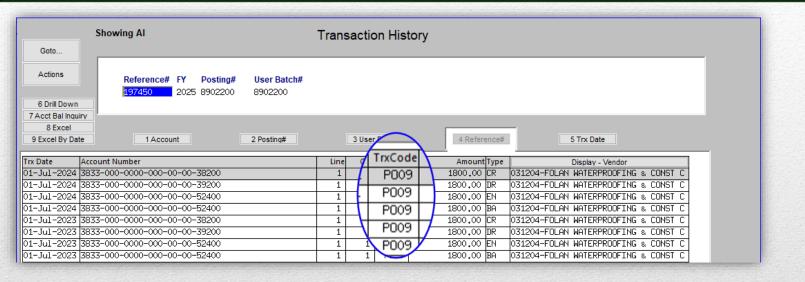

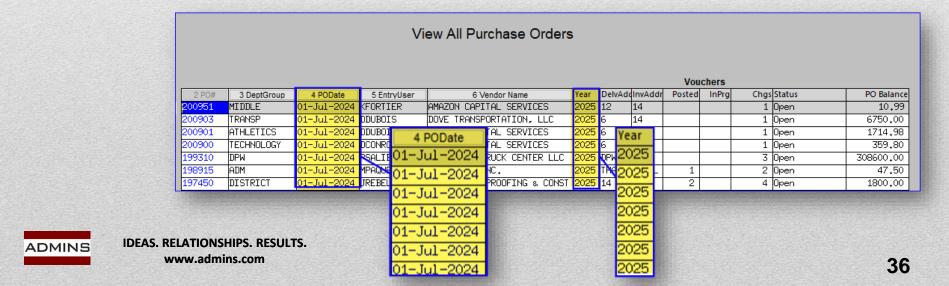

# Set Starting Purchase Order #

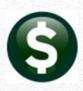

#### Set the starting PO number for the new fiscal year

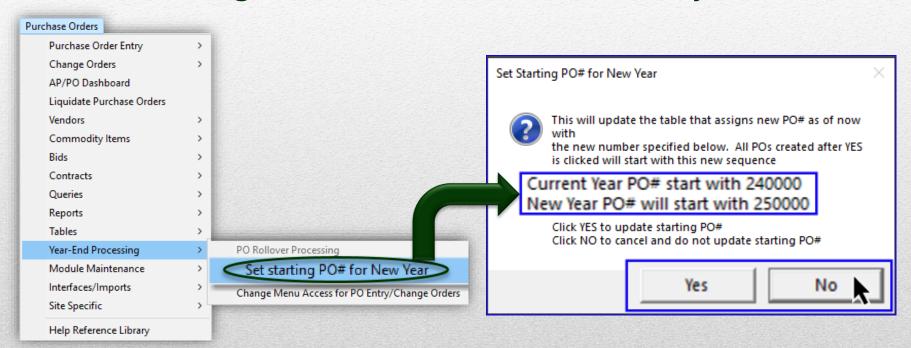

For a "special" situation, let us know - we can assist

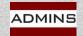

# Frequently Asked Questions

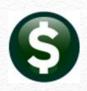

- May I enter Purchase Orders for the New Fiscal Year now? Yes! Pay attention to dates and budget override approvals
- Can I do this while other users are in the system?
  - Yes. POs will be locked; no processing other than approvals
- Can I do this before creating the chart for the New Fiscal Year?
  - No. The "roll to" accounts must exist.
- Can I mix and match my accounting method?
  - Yes. Based on Control Accounts by Fund or Account where applicable.
- Can I mix rollover methods?
  - While each PO can use any method, every line on a PO will use a single method, be it "A", "I", "L", or "N".
- Can a PO be "unrolled" once it is rolled forward?
  - No. Liquidate & Create New from Posted
- Will POs in progress hold up the rollover process? Yes and No

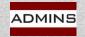

#### To Do:

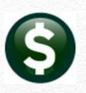

#### Complete the Setup

New Fiscal Year Chart and Control Accounts
New accounts in Current Year Chart

#### Clean up Work in Progress

Post all Current Fiscal Year POs in progress
Post o/s payments & changes against your current year POs

#### Run a TEST of rolling all PO's

Run the Verify Tables and Email Open PO Listings steps to resolve errors

Restart process to release locks on the current fiscal year POs

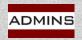

# Questions?

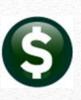

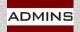